# Basi Di Dati e di conoscenza

Progettazione Logica – ER -> Modello relazionale

**Dal modello ER al modello relazionale**:

- Ogni **entità** diventa una relazione (o tabella)
- Ogni **attributo** di entità diventa un attributo di relazione, ossia una **colonna di tabella,** ereditando le caratteristiche dell'attributo da cui deriva.
- L'**identificatore univoco di una entità** diventa la **chiave primaria (PK)** della relazione

 La rappresentazione di una tabella avviene tramite il suo schema: *nomerelazione***(nome attributo, nome attributo, …)**

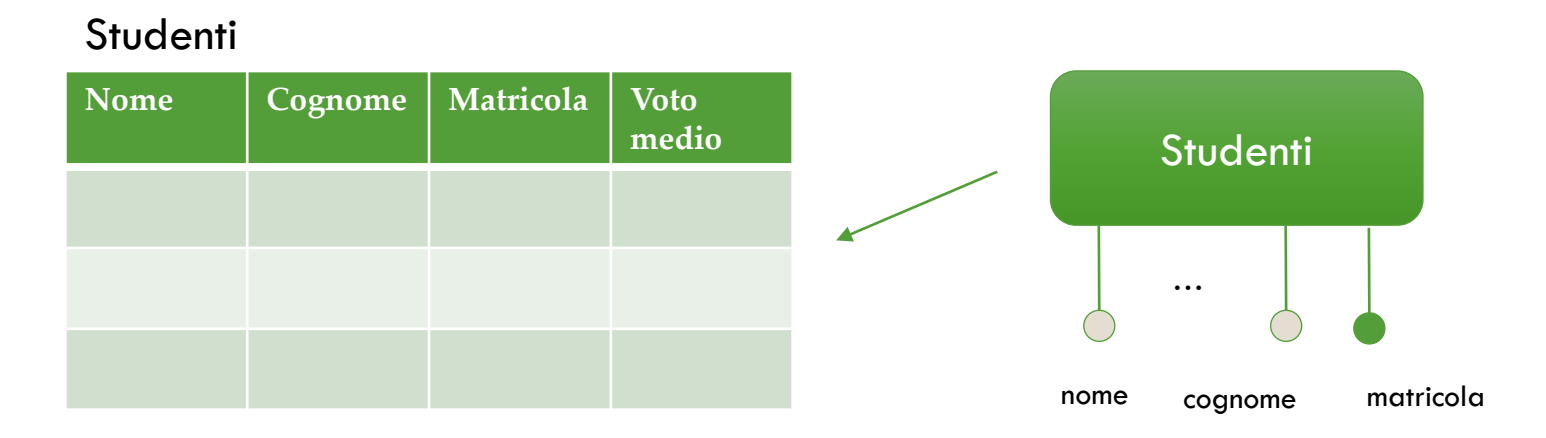

**Studenti(Nome, Cognome, Matricola, Voto medio)**

- Dal modello ER al modello relazionale:
- La **relazione 1:1** diventa un'unica relazione che contiene gli attributi della prima e della seconda entità.
- **Esempio con partecipazione obbligatoria**

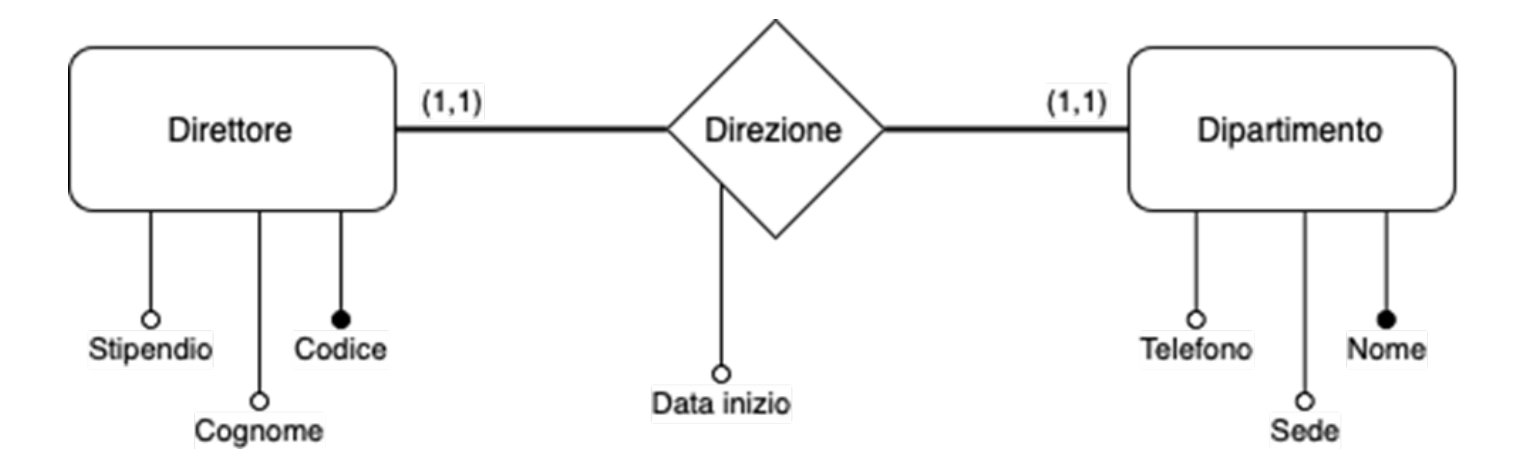

#### **Esempio**

**Direttori(Codice, Cognome, Stipendio,** *DipartimentoDiretto***, InizioDirezione) Dipartimenti (Nome, Telefono, Sede)** 

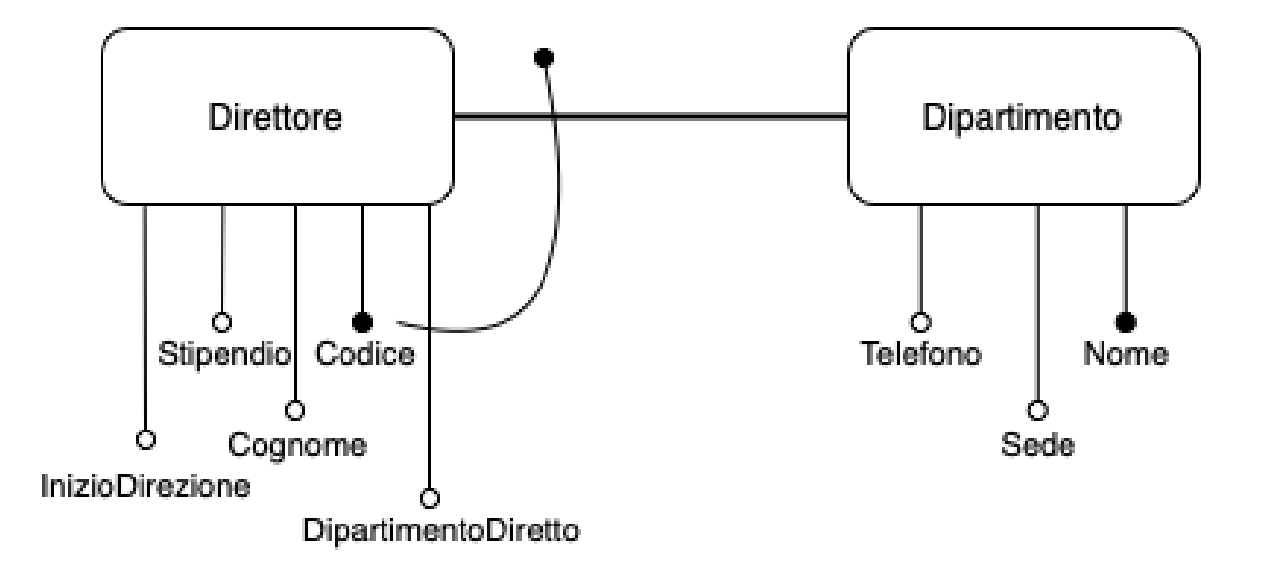

#### **Esempio**

**Direttori(Codice, Cognome, Stipendio)**

**Dipartimenti (Nome, Telefono, Sede, Direttore, InizioDirezione)** 

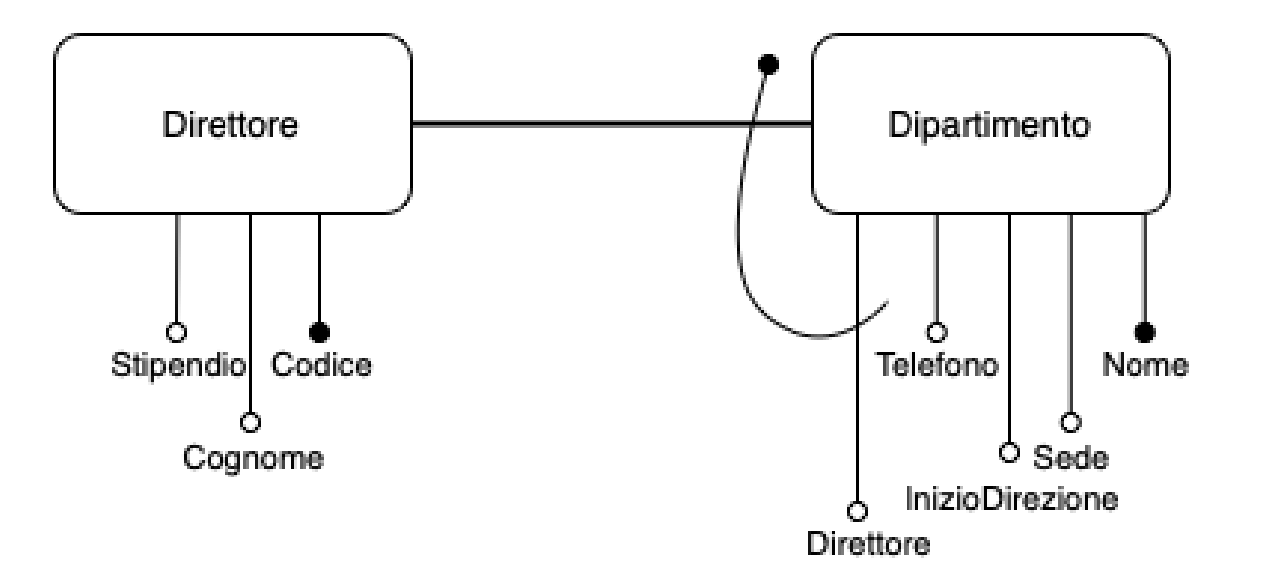

**Dal modello ER al modello relazionale**:

- La **relazione 1:1** con una entità con **partecipazione opzionale** viene trattata come una **associazione uno a molti** scegliendo l'entità con **partecipazione opzionale come se fosse a molti**.
- Se **entrambe** le entità partecipano in modo opzionale si tratta come **una associazione molti a molti**

**Esempio con partecipazione opzionale da un lato**

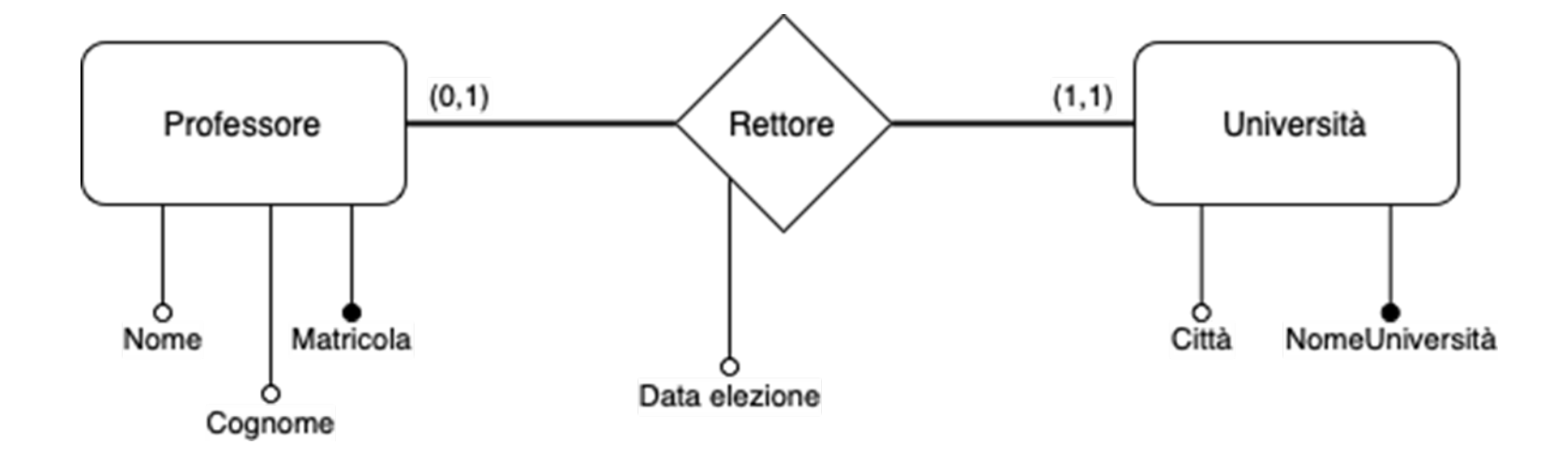

#### **Esempio**

**Professore(Matricola, Nome, Cognome)**

**Università (NomeUniversità, Città, Sede, Matricola, Data elezione)** 

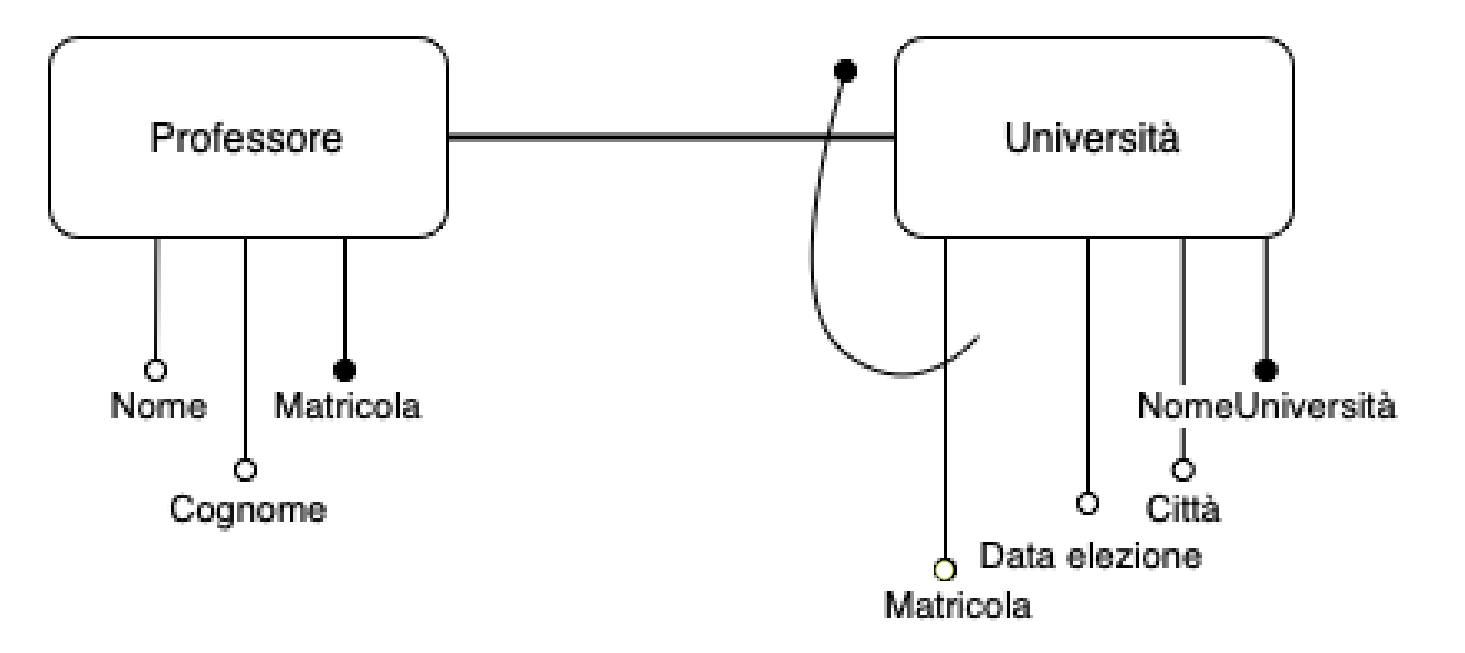

**Esempio con partecipazione opzionale da entrambi i lati**

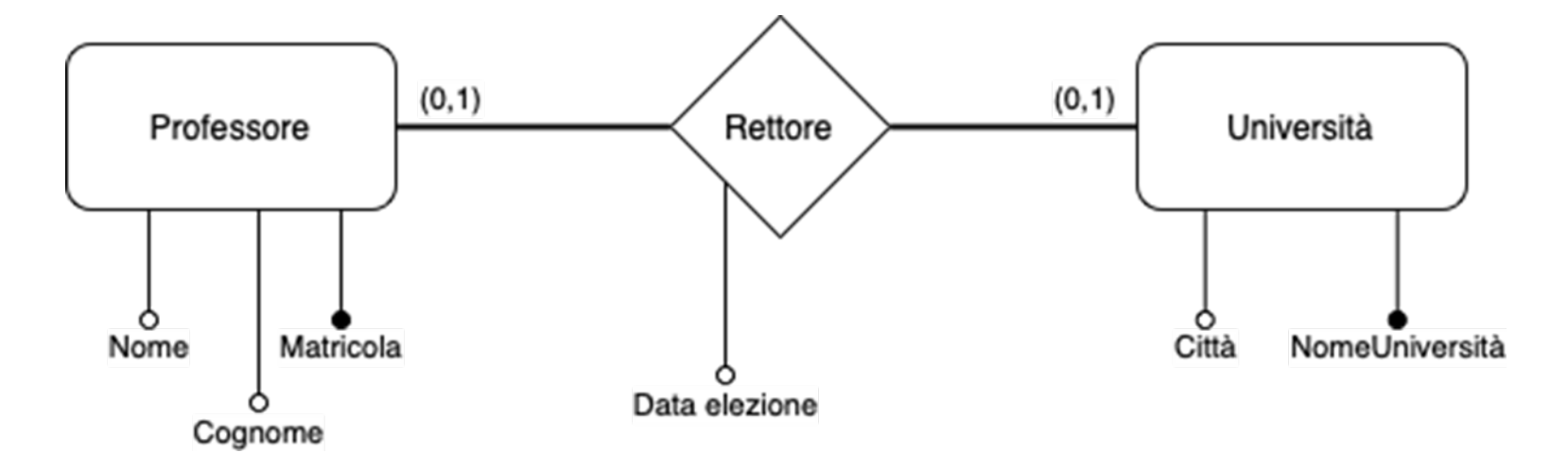

#### **Esempio**

**Professore(Matricola, Nome, Cognome)**

**Università(NomeUniversità, Città)** 

**Rettore(Matricola, NomeUniversità, Data elezione**

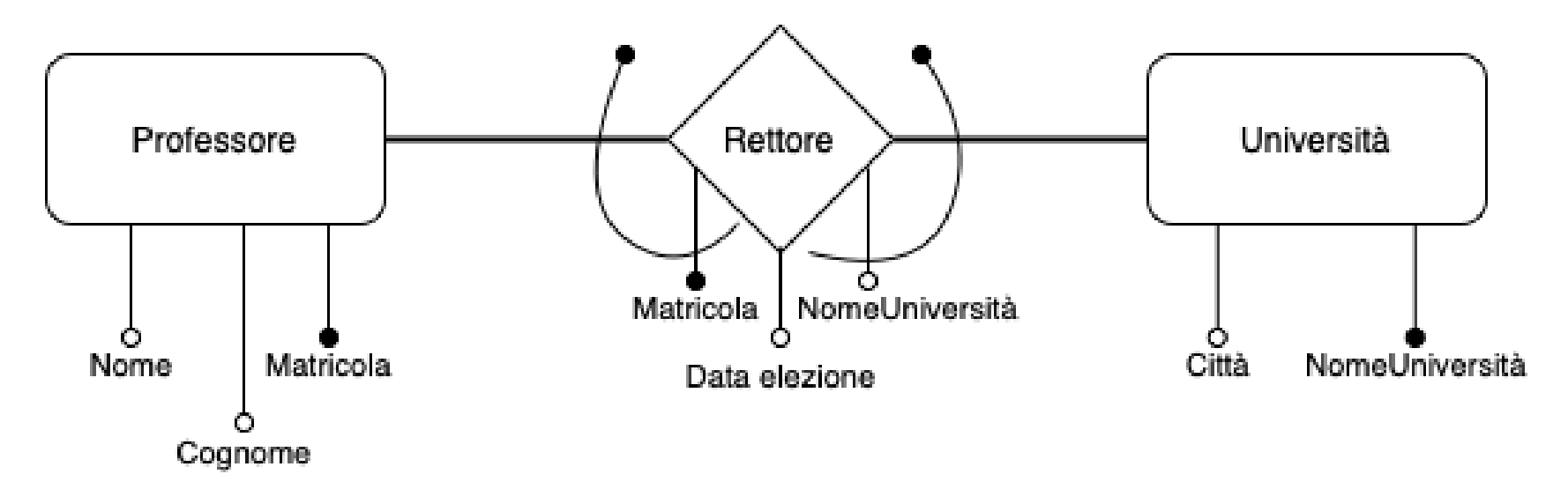

#### **Esempio**

**Professore(Matricola, Nome, Cognome)**

**Università(NomeUniversità, Città)** 

**Rettore(Matricola, NomeUniversità, Data elezione)** 

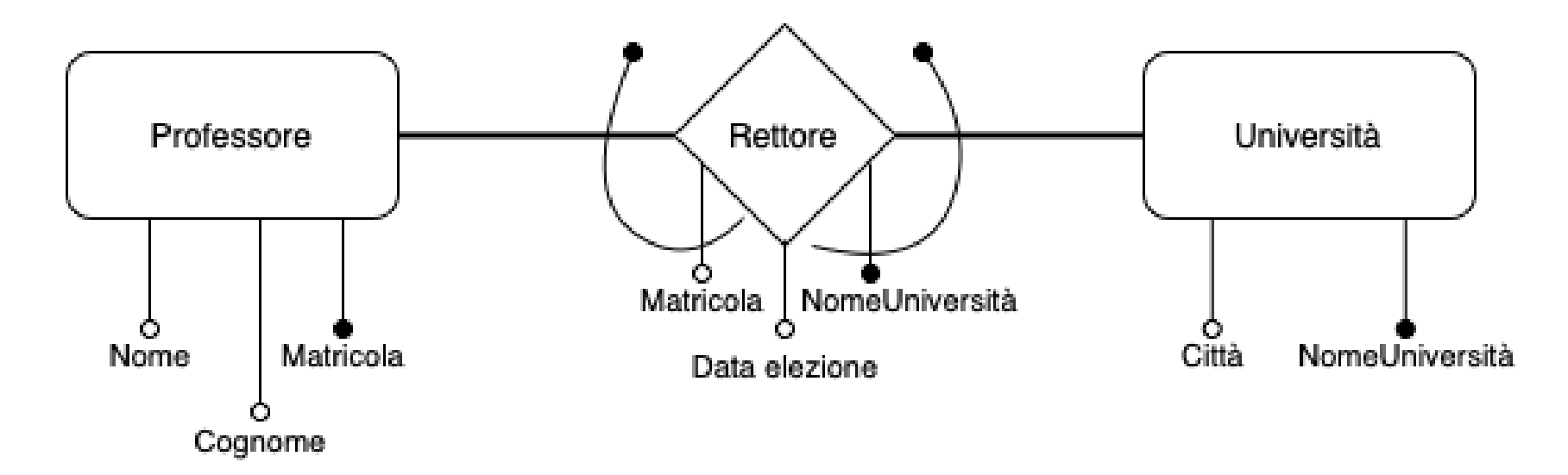

**Dal modello ER al modello relazionale**:

 La **relazione 1:N** viene rappresentata aggiungendo, agli attributi dell'entità che svolge il **ruolo a molti**, l'identificatore univoco dell'entità col ruolo a uno. Questo identificatore prende il nome di **chiave esterna (foreign key=FK)** dell'entità associata. Eventuali attributi dell'associazione vengono inseriti anch'essi nell' entità con ruolo a molti, insieme alla chiave esterna.

Paola Vocca **Basi di Dati e di Conoscenza - Progettazione** logica <sup>13</sup>

#### **Esempio Relazione 1:N**

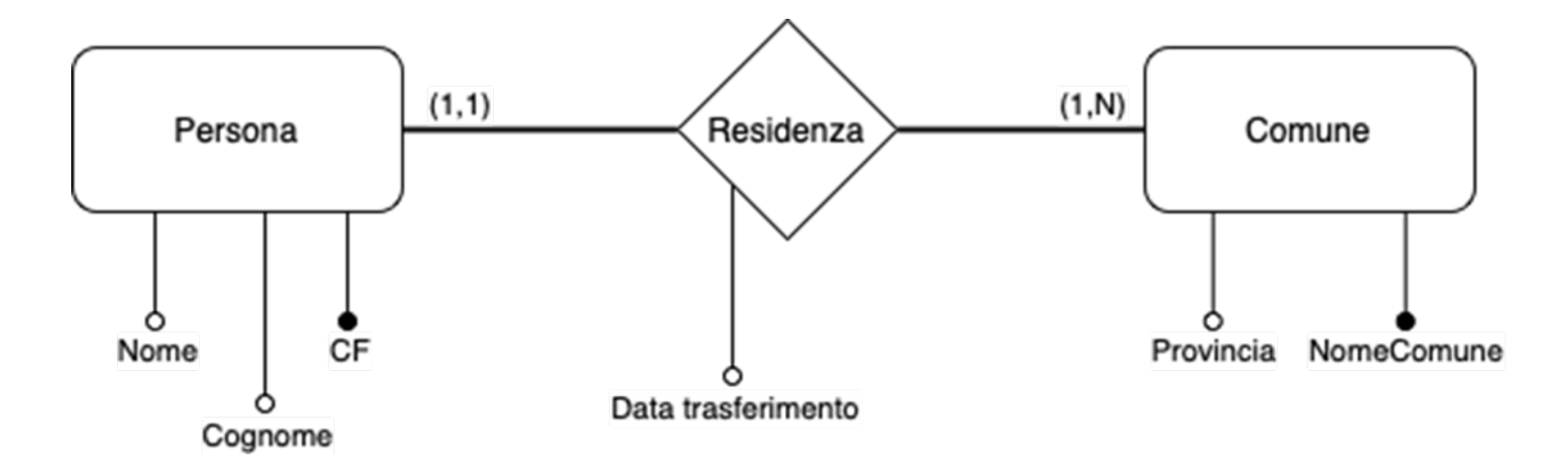

#### **Esempio** Relazione 1:N

**Persona(CodiceFiscale, Nome, Cognome, NomeComune, DataTrasferimento) Comune(NomeComune, Provincia)** 

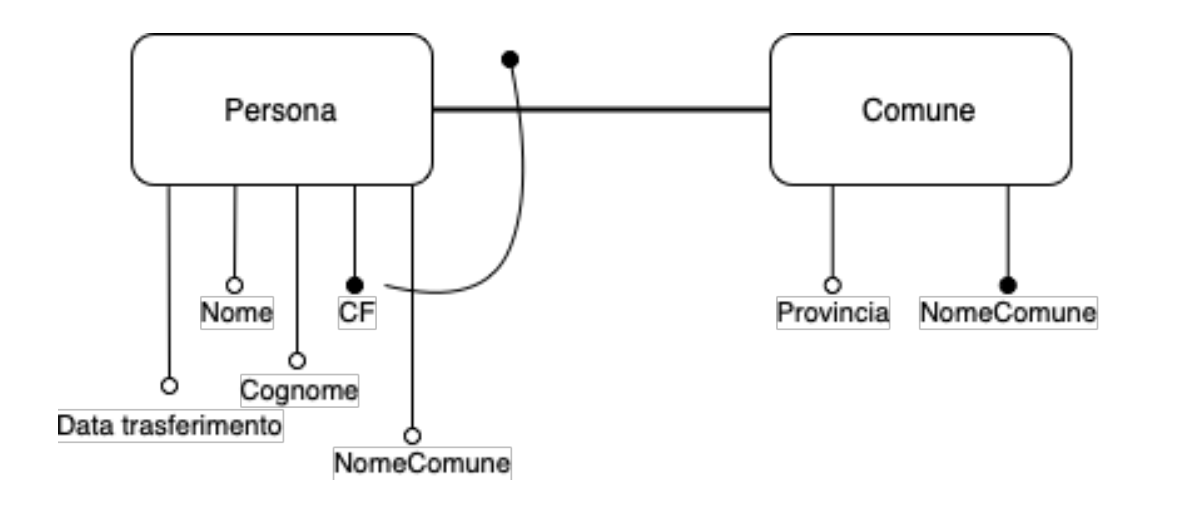

**Esempio** Relazione 1:N con partecipazione opzionale

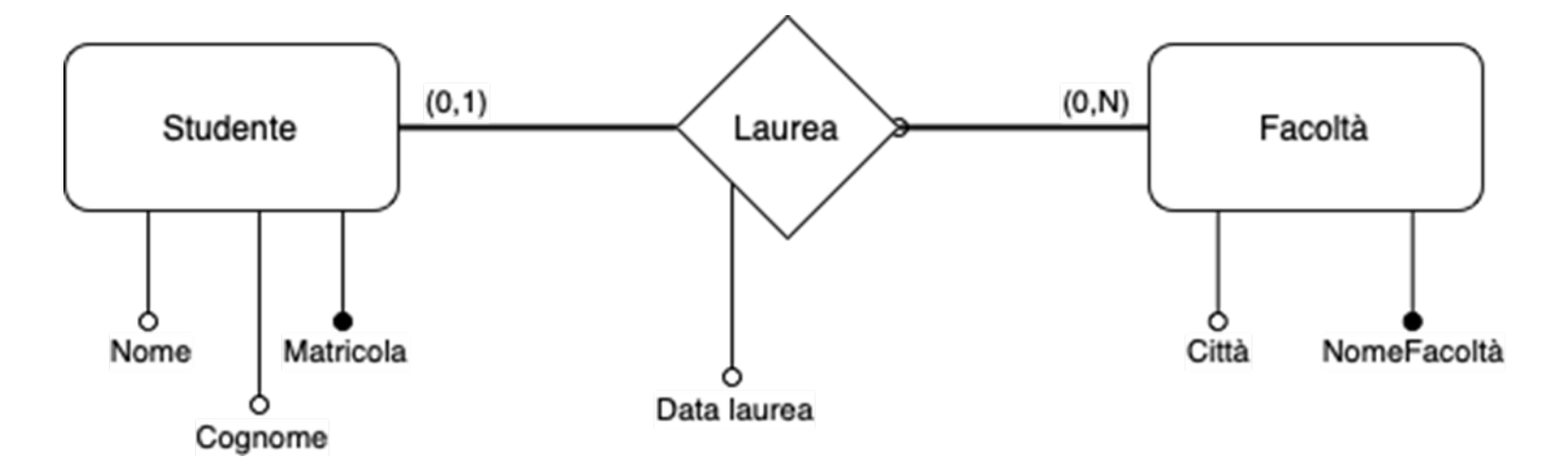

**Esempio** Relazione 1:N **Studente(Matricola, Nome, Cognome) Facolta(NomeFacolta, Città) Laurea(Matricola, NomeFacolta, DataLaurea)** 

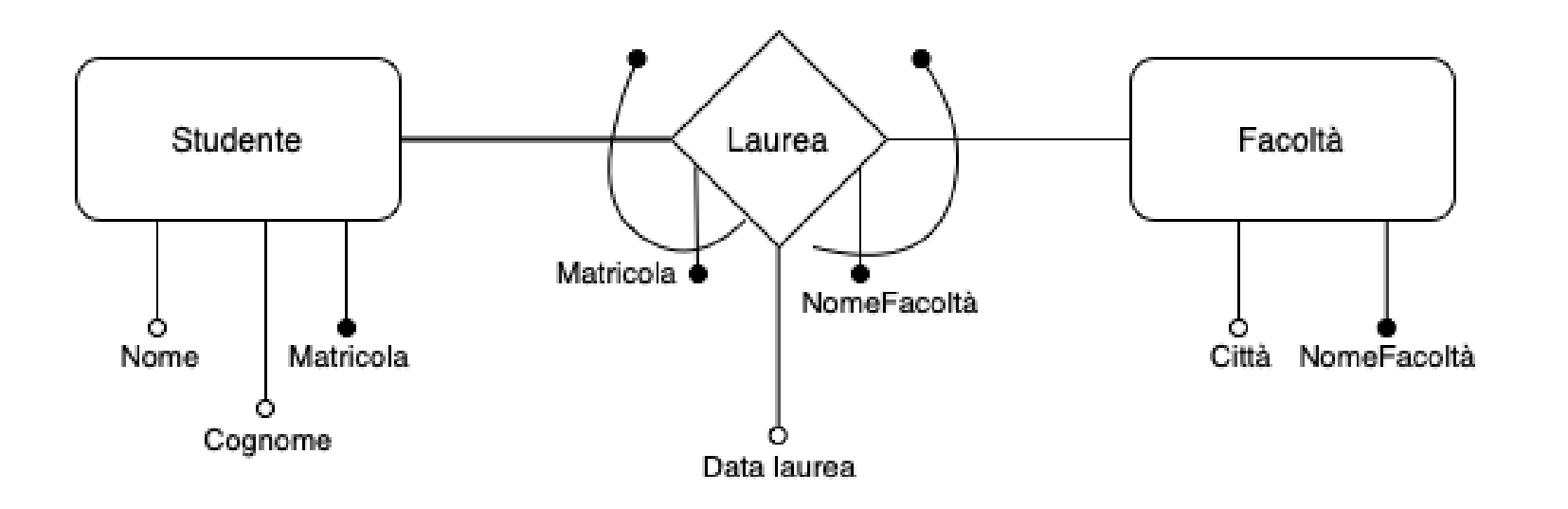

#### **Esempio** Relazione 1:N

**Studente(Matricola, Nome, Cognome, NomeFacoltà\*, DataLaurea\*) Facoltà(NomeFacoltà, Citta)** 

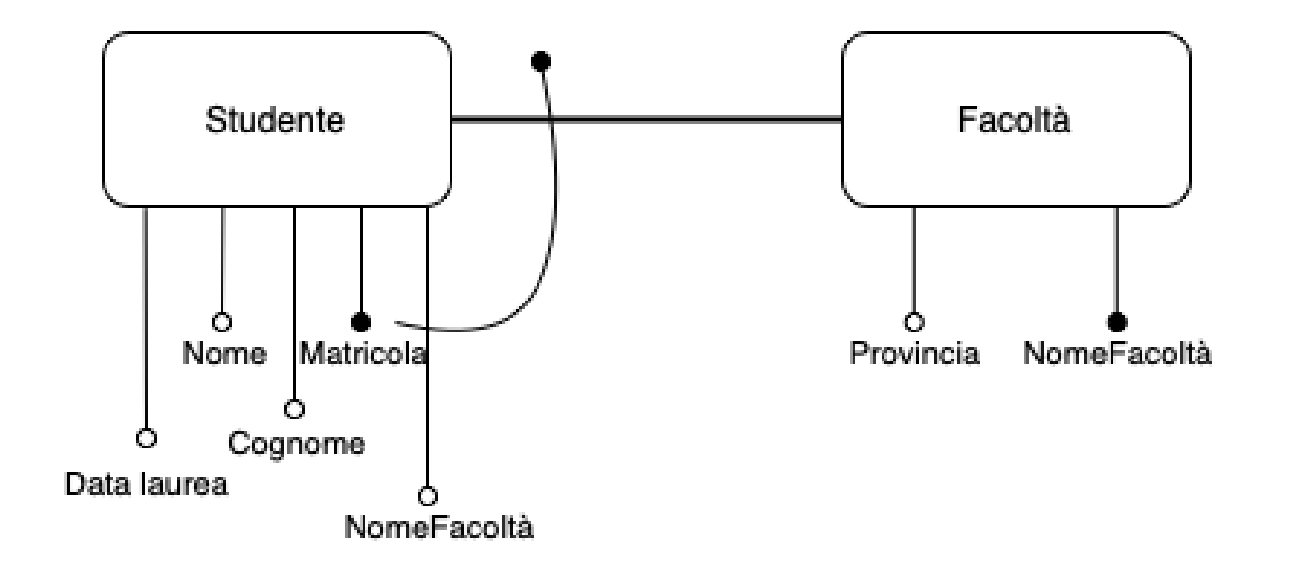

 La **relazione ricorsiva 1:N** è oltre che con due relazioni è traducibile con una sola relazione che contiene due volte l'attributo identificatore, una volta come chiave primaria e una volta come chiave esterna con un nome che riflette il ruolo dell'entità

#### **Dal modello ER al modello relazionale**:

 La **relazione N:N** diventa una nuova relazione (tabella) composta dagli identificatori univoci delle due entità e dagli eventuali attributi dell'associazione. La chiave della nuova relazione è formata dall'insieme di attributi che compongono le chiavi delle due entità oltre agli attributi necessari a garantire l'unicità delle entità

#### **Esempio** Relazione N:N

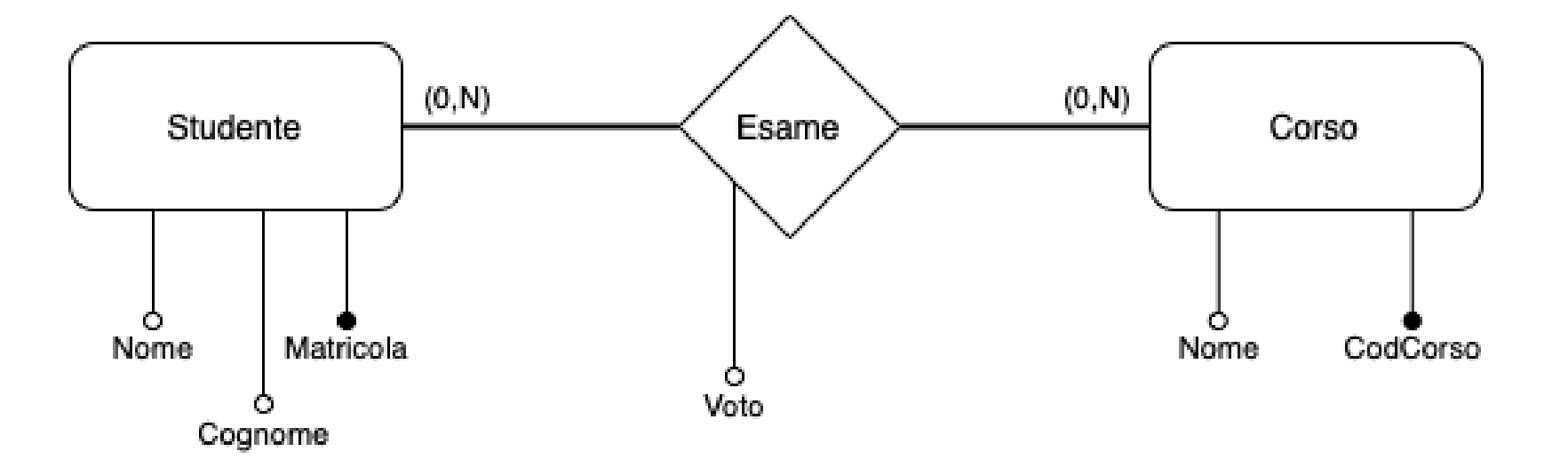

#### **Esempio**

**Studente(Matricola, Nome, Cognome)**

**Corso(CodCorso, Nome)** 

**Esame(Matricola, CodCorso, Voto)** 

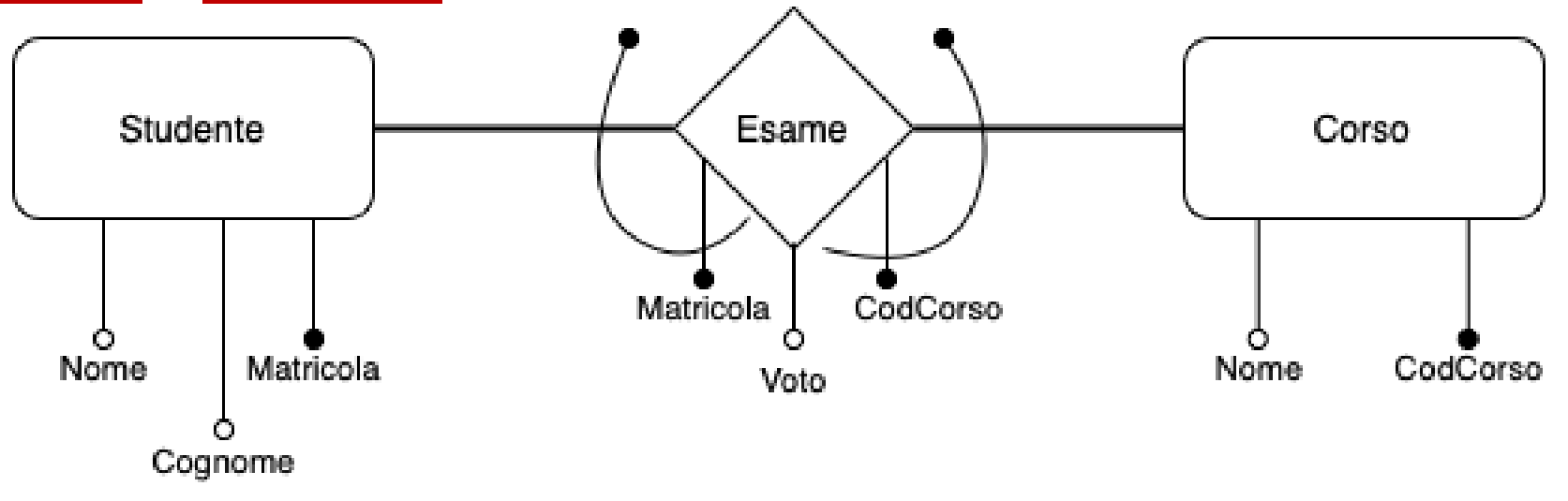

- Dal modello ER al modello relazionale:
- La **relazione ricorsiva N:N** è tradotto con 2 relazioni, una per l'entità e una per la relazione, la chiave della relazione che modella l'associazione è composta da 2 attributi, i cui nomi riflettono il diverso ruolo dell'entità. Ognuno di questi 2 attributi è anche chiave esterna.

**Esempio** Relazione ricorsiva N:N

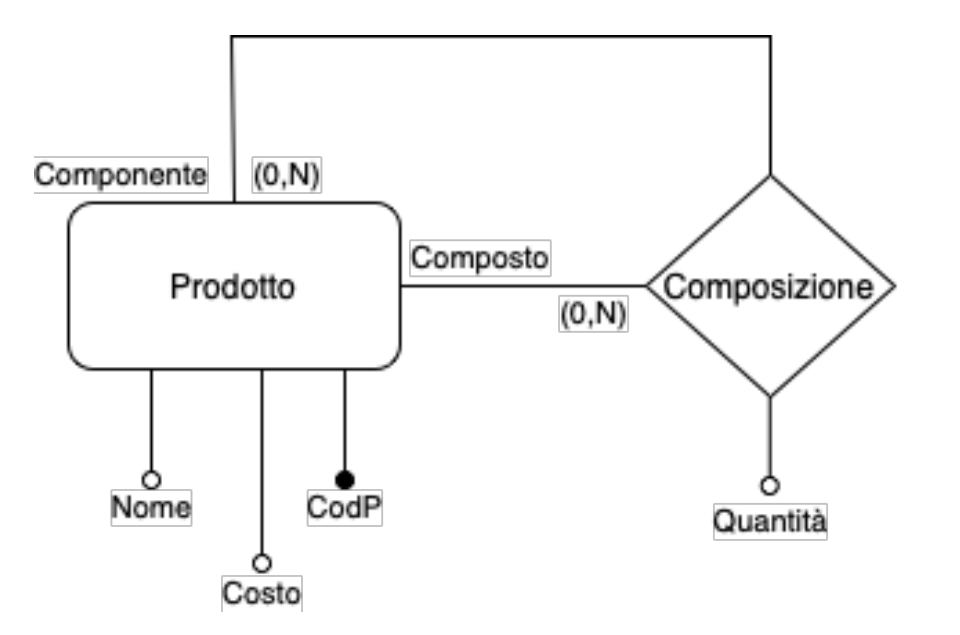

#### **Esempio** Relazione ricorsiva N:N

**Prodotto(CodP, Nome, Costo)**

**Composizione(CodComposto, CodComponente, Quantità)** 

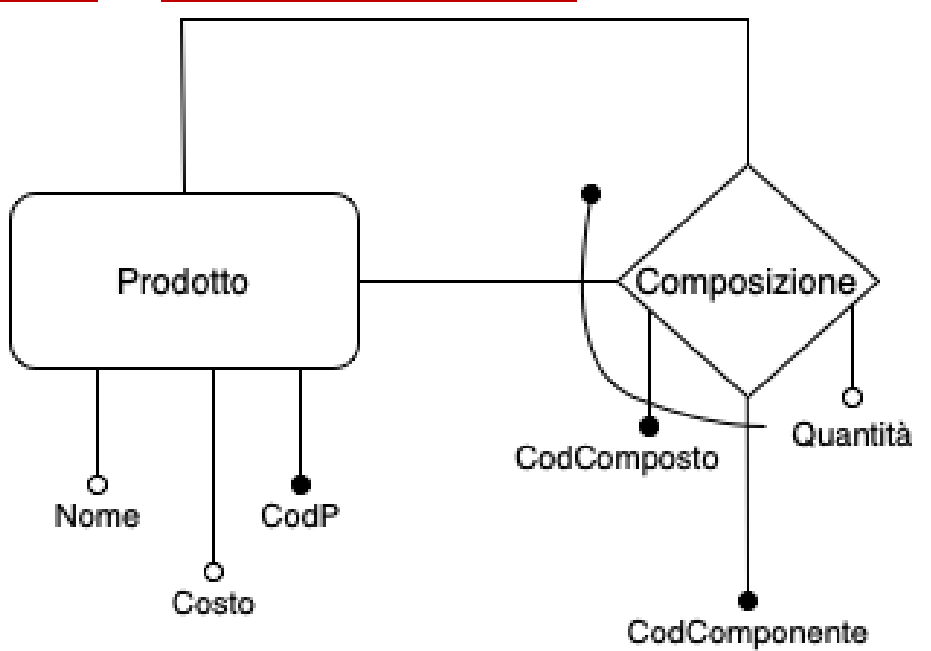

 ll modello relazionale non può rappresentare direttamente le **generalizzazioni**. Si eliminano quindi le gerarchie sostituendole con entità e relazioni/associazioni.

- ll modello relazionale non può rappresentare direttamente le **generalizzazioni**. Si eliminano quindi le gerarchie sostituendole con entità e relazioni/associazioni.
- **Esempio**

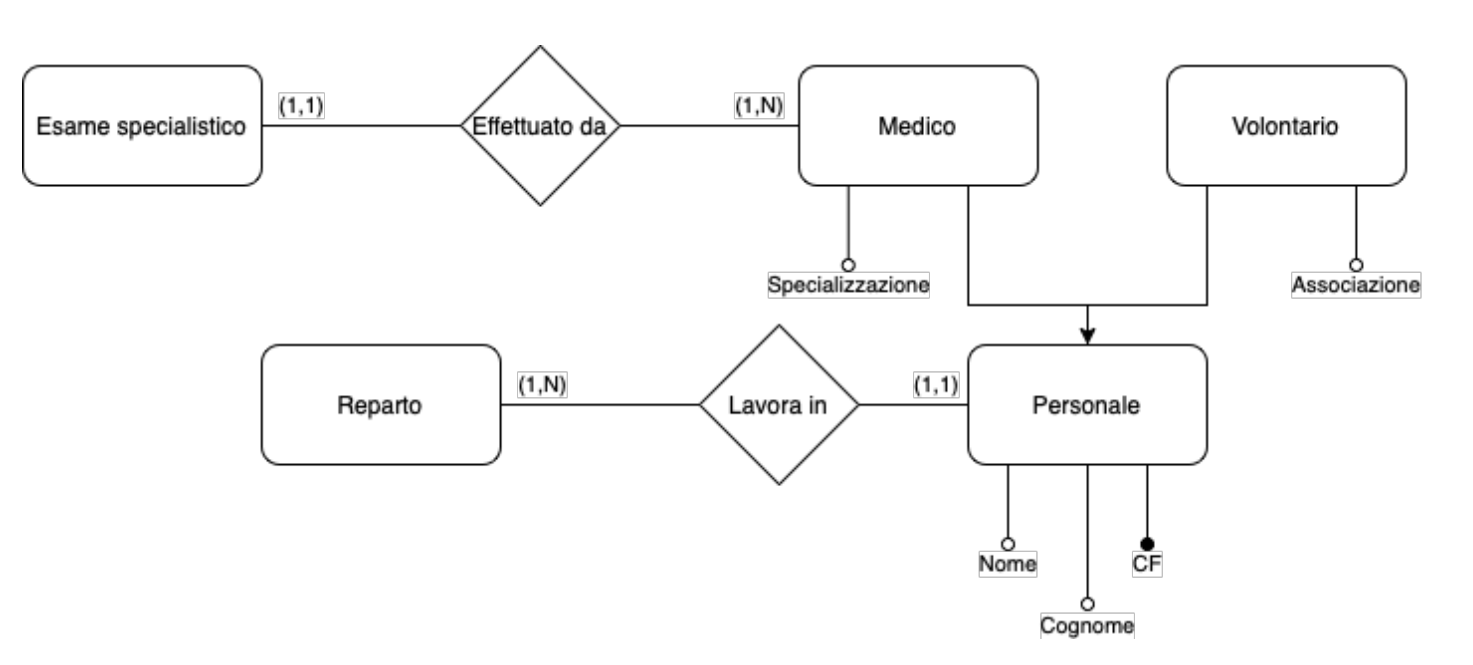

Paola Vocca Basi di Dati e di Conoscenza - Progettazione logica 27

- **Soluzione 1: accorpamento delle entità figlie nell'entità padre**
	- le entità figlie introducono differenziazioni non sostanziali (pochi valori nulli)
	- le operazioni d'accesso non distinguono tra occorrenze dell'entità padre e delle figlie (accesso più efficiente)

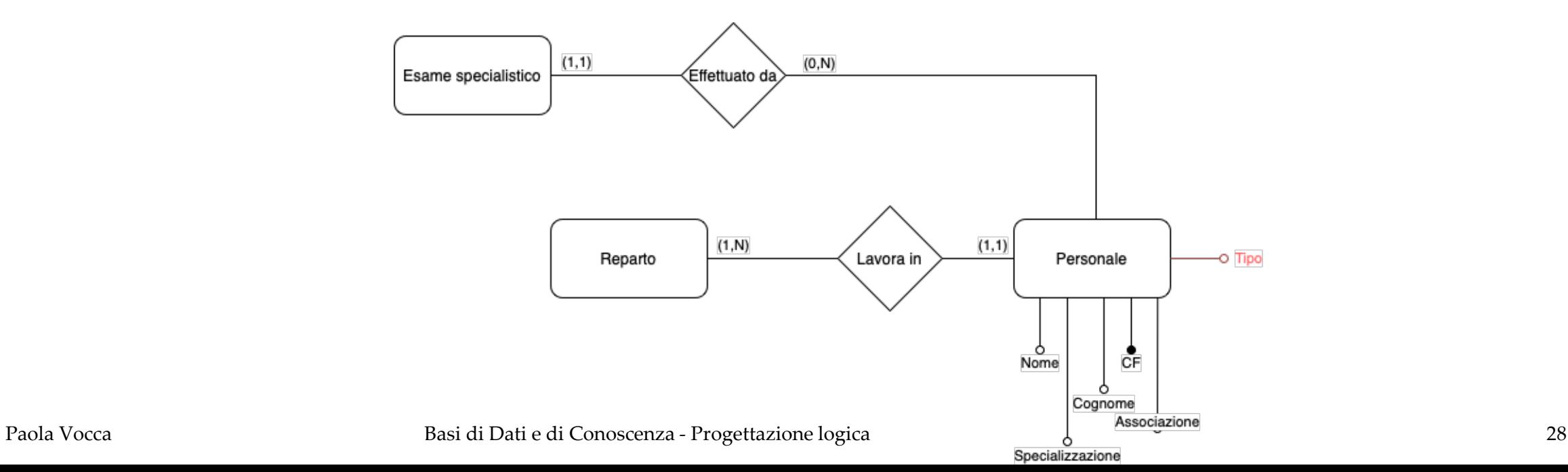

- **Soluzione 2: accorpamento dell'entità padre nelle entità figlie**
	- le operazioni d'accesso distinguono tra occorrenze delle diverse entità figlie (accesso più efficiente)

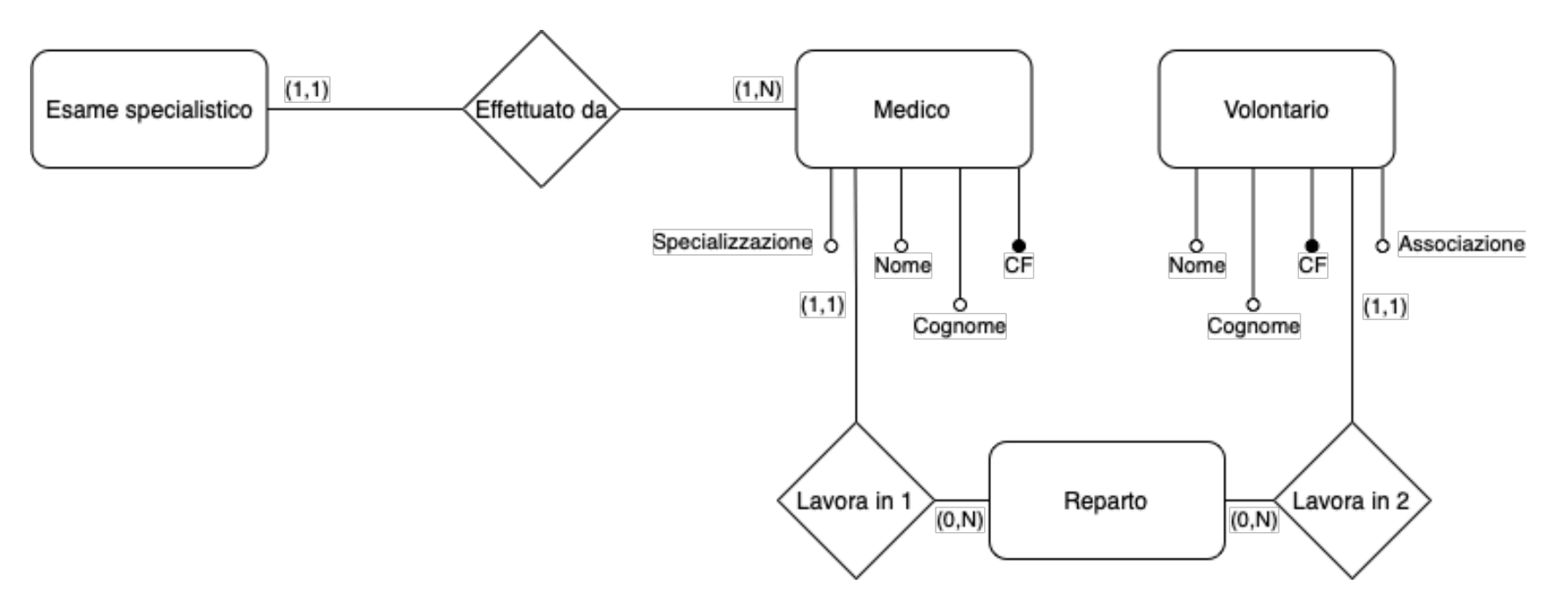

**Soluzione 3: sostituzione delle generalizzazioni con le associazioni**

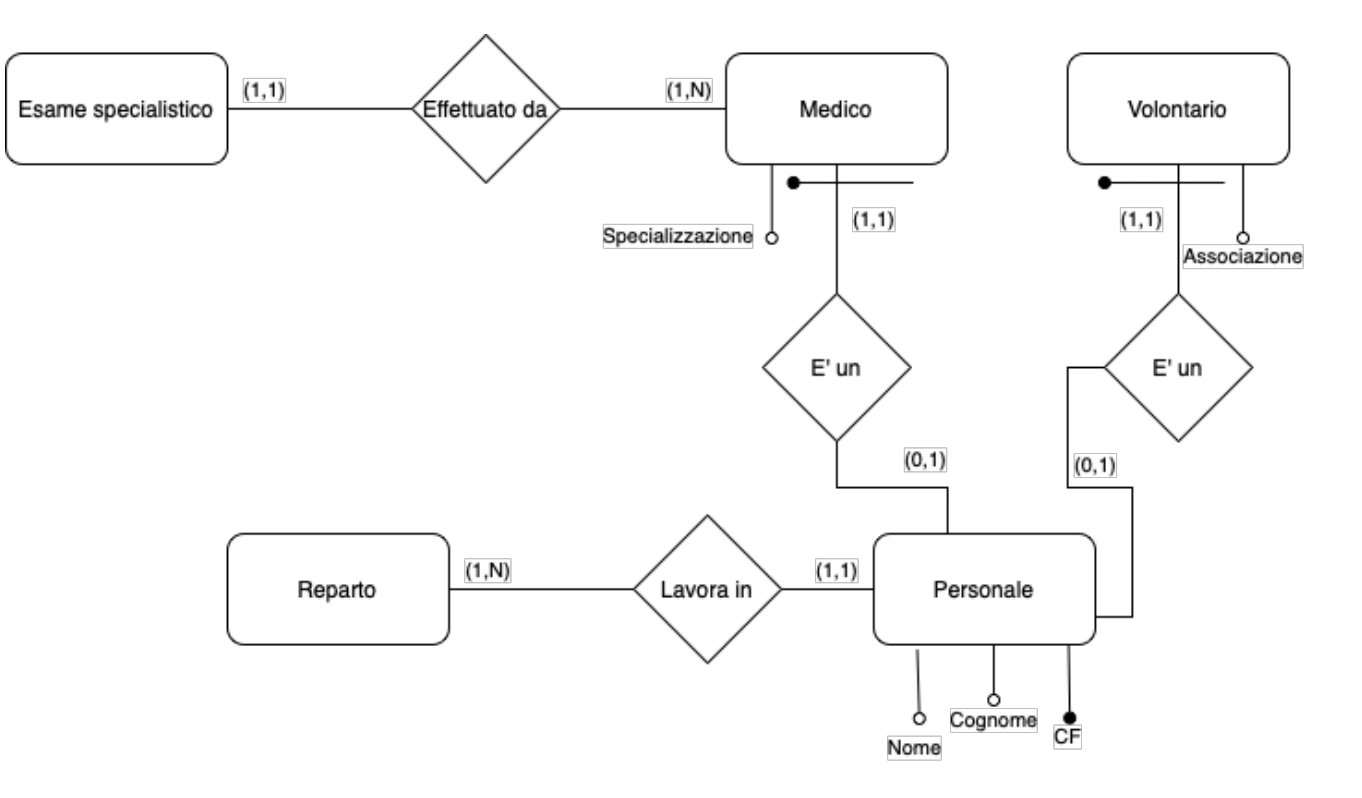

Paola Vocca **Basi di Dati e di Conoscenza** - Progettazione logica **Basi di Dati e di Conoscenza - Progettazione** logica